# Chapter 2.18 Virtual Tour: A Web-Based Model of Instruction

**Melissa B. Holler** *Agora Cyber Charter School, USA*

### **IntroductIon**

Perhaps for the first time since the computer made its debut, the teacher is in the position to command the technology-based instructional resources used in the classroom. Gone are the days when teachers must rely solely on the expertise of computer professionals to create computer-assisted instruction. With the advent of the World Wide Web, creating student-centered, age-appropriate material rests in the hands of the classroom teacher. The Virtual Tour is the newest link to literally millions of content specific sites that supply images, sounds, and video media.

**Defining the Virtual Tour**. A Virtual Tour is a Web-based teaching strategy that presents multisensory, multimedia instruction appropriate for individual student exploration and group learning experiences. Virtual Tours offer the learner a host of "Front Doors," 14 in all, each uniquely suited to address a particular learning style. "Amplified" sites provide the specific content information. They are

either external (found on the Internet) or internal (developed by the classroom teacher).

**From the teacher's perspective**. Few strategies provide teachers with such rich opportunities for expanding the walls of their classroom. The Virtual Tour enhances curriculum with authentic learning experiences in the form of exhibits, simulations, games, portfolios, paths, galleries, guided tours, and linked itineraries. Both Cooperative and Discovery lessons are improved by focusing the Virtual Tour on instructional units immersed in interpersonal communication, community awareness, and technology objectives. Students with special needs also benefit greatly from a multitude of learning medias. Needing individualized instruction can be challenging at times, but having a medium that addresses a variety of learning styles proves beneficial for both student and teacher.

**Preparing a Virtual Tour**. Technology-based instruction is best prepared with the aid of an instructional systems design (ISD) model, and the ADDIE Model is an excellent choice for creating a Virtual Tour. By following the five-step process, teachers analyze, design, develop, implement, and evaluate

DOI: 10.4018/978-1-59904-881-9.ch147

a technology-rich unit of instruction employing all the strengths of the World Wide Web.

To aid in reader understanding, a prototype Virtual Tour was prepared to serve as our example. The Tour was based on an actual third-grade lesson presented to special education students, during the 2005-2006 school year, on the topic of The Nine Planets, and they loved it. The lesson was modified and adapted to meet a variety of individual learners and their ability levels. Its design followed these steps.

*Analysis*. The initial stage of any instructional development effort determines the appropriate goals, objectives, and content for the lesson. When preparing a Virtual Tour, teachers must first select a topic best taught using the Web-based format. Some topics lend themselves to technology; others do not, and no amount of images, sounds, or video clips will make them successful. Once the content focus is determined, the psychology for teaching the topic (behavioral, cognitive, or humanistic) must be decided.

Behaviorally, the Virtual Tour is a natural extension of sequential learning with content presented from first to last, simple to complex, general to specific. The Cognitive teacher offers content in progressive steps until a schema, or pattern, emerges to aid the learner in the construction of new knowledge. Humanism offers a personalized approach to learning, selecting information

important to the student although, for younger students, they may not be particularly aware of what is or will be important to them. The Virtual Tour supports each of these major psychologies perhaps better than any previous teaching strategy ever devised.

The Virtual Tour makes the perfect integrated thematic unit by combining several academic disciplines. As a result, the analysis phase can be the most time-consuming step in lesson preparation. In their Backward Design Model, Wiggins and McTighe (1998) suggest that learning goals must be the first decision when creating the new lesson. Table 1 displays the learning goals for The Nine Planets lesson on the left, and the specific activity that is being targeted on the right.

*Design*. Lesson design begins by considering the target learner. Piaget (1970) identifies a characteristic of learning called "operations" and distinguishes between the concrete and abstract learner, bringing to light the importance of making instructional material age-appropriate for the learner. Concrete learning (approximately ages 7-11 years) demands tangible experiences: images, sounds, and video clips, each supported by the Virtual Tour and the Web-based media on which the Tour is grounded. The abstract learner (ages 11 years and older) revels in concepts and ideas; graphics and hyperlinks support multisensory exploration.

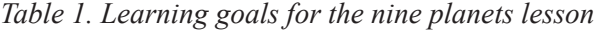

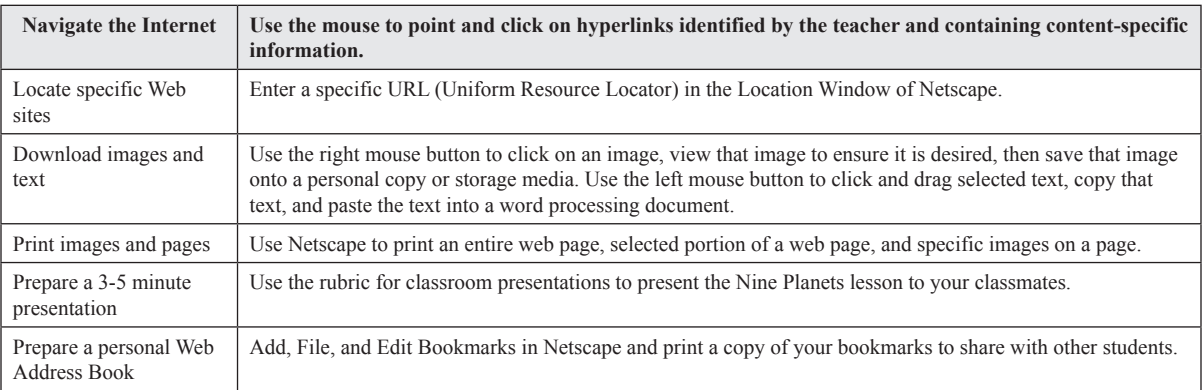

4 more pages are available in the full version of this document, which may be purchased using the "Add to Cart" button on the publisher's webpage: [www.igi-global.com/chapter/virtual-tour-web-based-model/41361](http://www.igi-global.com/chapter/virtual-tour-web-based-model/41361)

# Related Content

#### Application Analysis of Artificial Intelligence Technology in Electrical Engineering Teaching

Zida Liand Akmal Khan (2023). International Journal of Web-Based Learning and Teaching Technologies (pp. 1-12).

[www.irma-international.org/article/application-analysis-of-artificial-intelligence-technology-in-electrical-engineering](http://www.irma-international.org/article/application-analysis-of-artificial-intelligence-technology-in-electrical-engineering-teaching/334111)[teaching/334111](http://www.irma-international.org/article/application-analysis-of-artificial-intelligence-technology-in-electrical-engineering-teaching/334111)

#### Bandwidth and Online Course Design: A Primer for Online Development

Timothy B. Michaeland Melissa A. Williams (2021). eLearning Engagement in a Transformative Social Learning Environment (pp. 157-178).

[www.irma-international.org/chapter/bandwidth-and-online-course-design/280621](http://www.irma-international.org/chapter/bandwidth-and-online-course-design/280621)

#### The Role of Followers in Higher Education During a Pandemic: The HBCU Experience

Wendy M. Edmondsand Yvonne Mingo Crawford (2021). The Black Experience and Navigating Higher Education Through a Virtual World (pp. 123-140). [www.irma-international.org/chapter/the-role-of-followers-in-higher-education-during-a-pandemic/281475](http://www.irma-international.org/chapter/the-role-of-followers-in-higher-education-during-a-pandemic/281475)

#### Advanced Broadband Enabled Learning: An Example of Participatory Action Research

George H. Buck (2006). Selected Styles in Web-Based Educational Research (pp. 161-178). [www.irma-international.org/chapter/advanced-broadband-enabled-learning/28777](http://www.irma-international.org/chapter/advanced-broadband-enabled-learning/28777)

## Investigating Students' Perceptions of Their Learning Experience and Self-Regulated Learning Skills During Emergency Remote Teaching

Tahani I. Aldosemani (2022). International Journal of Web-Based Learning and Teaching Technologies (pp. 1-15).

[www.irma-international.org/article/investigating-students-perceptions-of-their-learning-experience-and-self-regulated](http://www.irma-international.org/article/investigating-students-perceptions-of-their-learning-experience-and-self-regulated-learning-skills-during-emergency-remote-teaching/302905)[learning-skills-during-emergency-remote-teaching/302905](http://www.irma-international.org/article/investigating-students-perceptions-of-their-learning-experience-and-self-regulated-learning-skills-during-emergency-remote-teaching/302905)